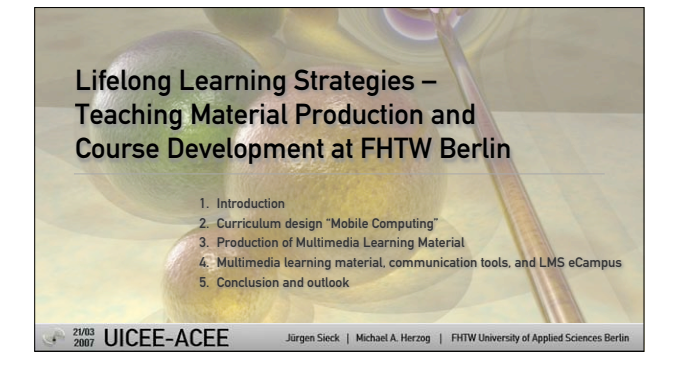

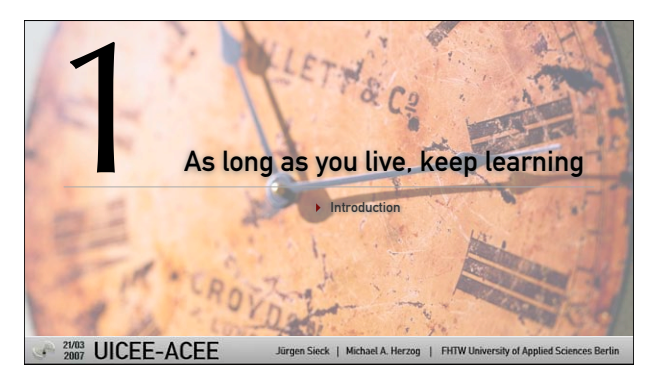

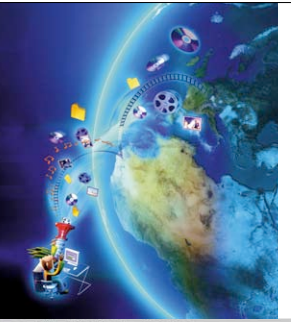

What can information and communication technologies help for?

- $\rightarrow$  learners to engage with multimedia information by classifying, indexing, annotating, analysing, organising, evaluating, cross-referencing and searching the contents;
- ! teams to collaborate and learn simultaneously;
- ! anyone to develop and practice skills in different contexts, time and locations independently;
- ! creators and teachers of learning courses to analyse the quality and quantity of the learning success.

page 3

ACEE Sieck | Herzog | FHTW Berlin As long as you live, keep learning

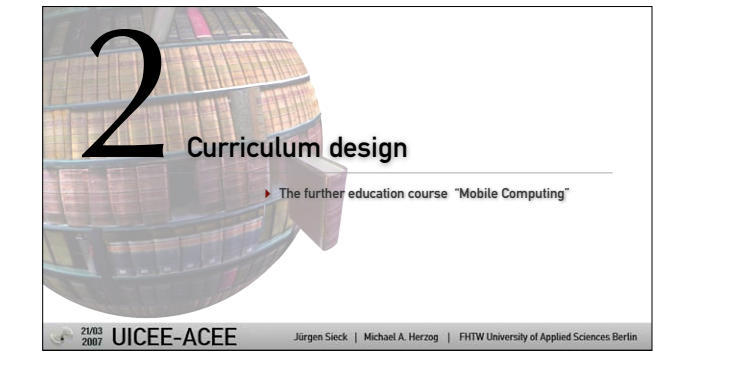

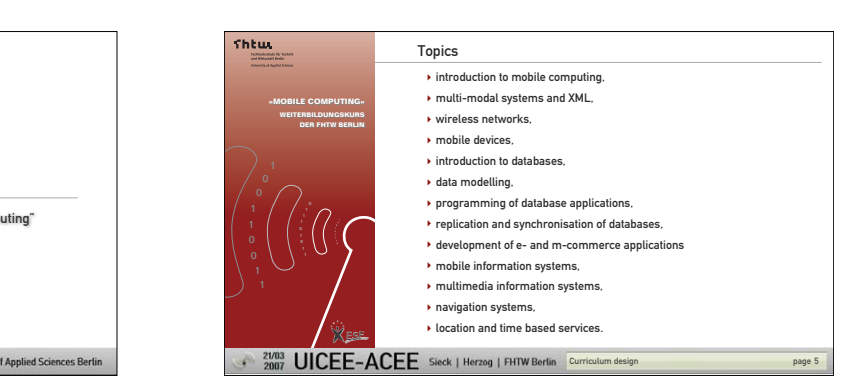

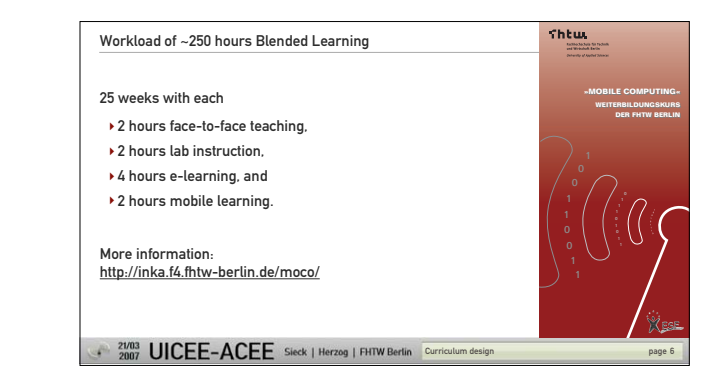

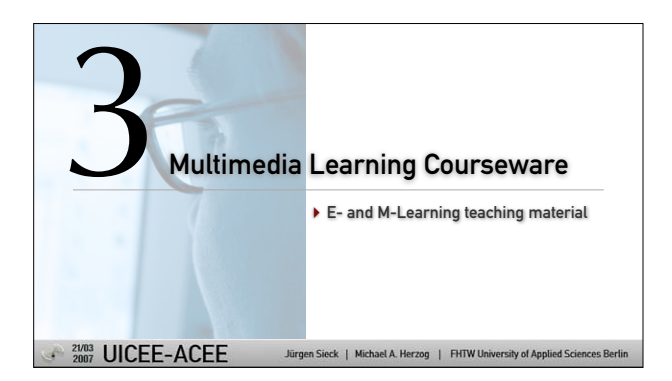

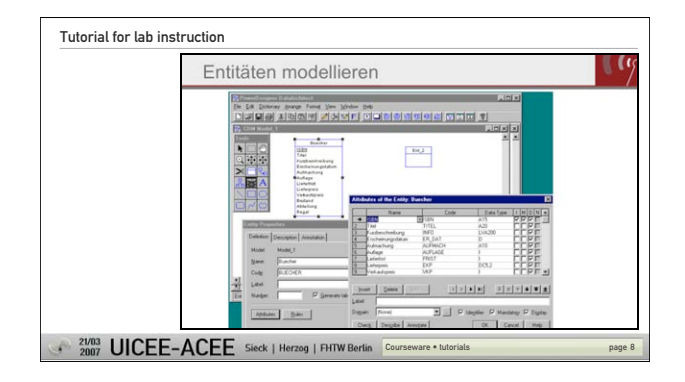

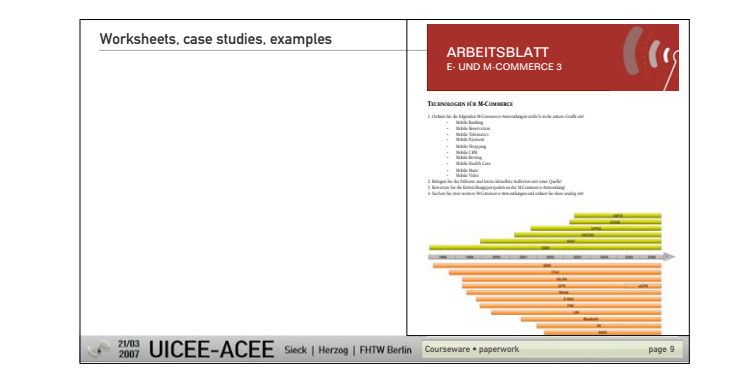

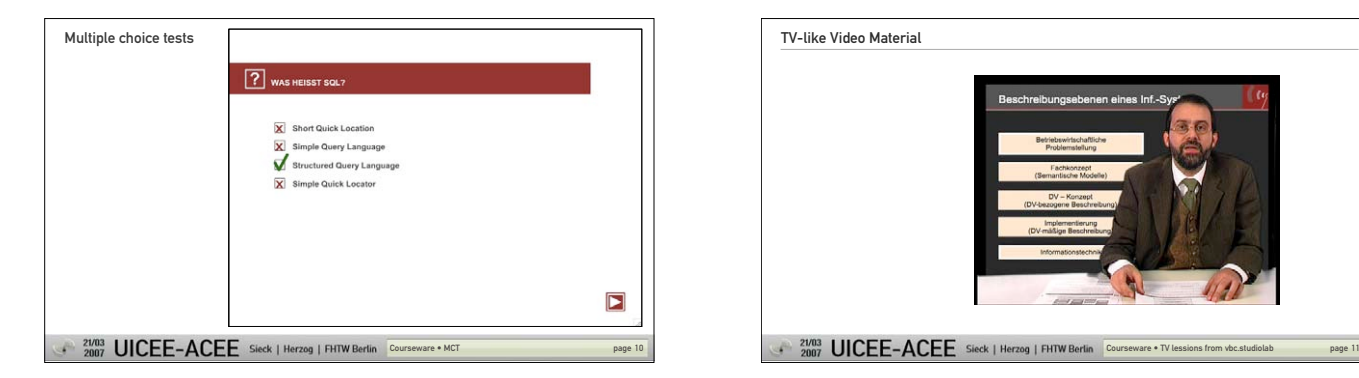

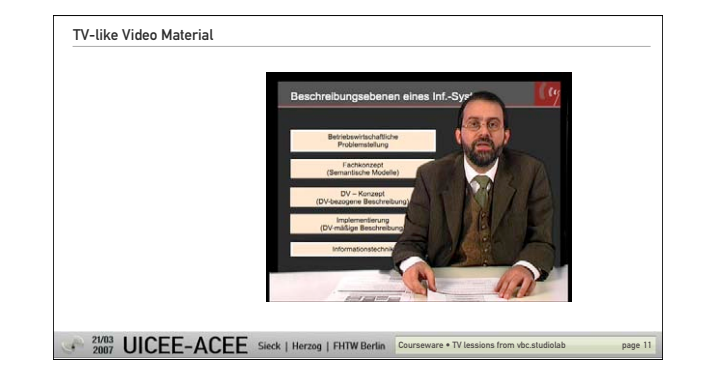

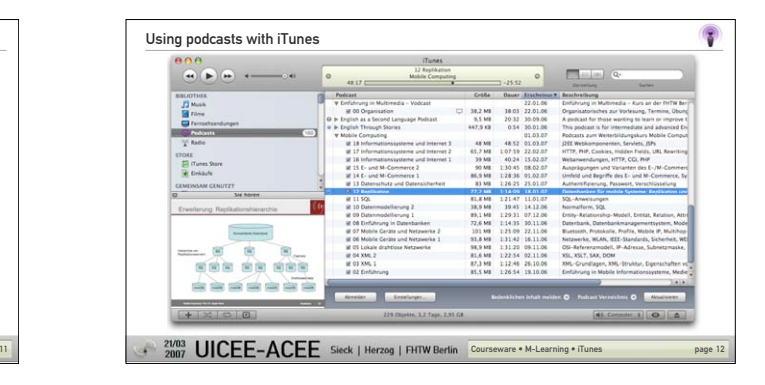

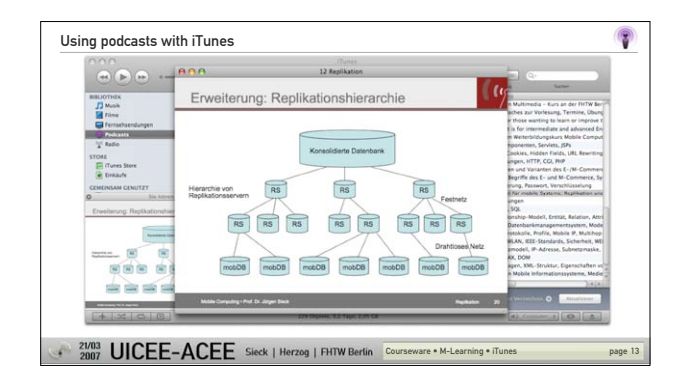

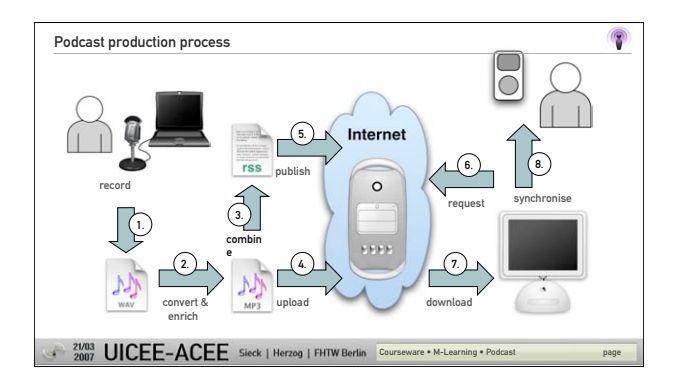

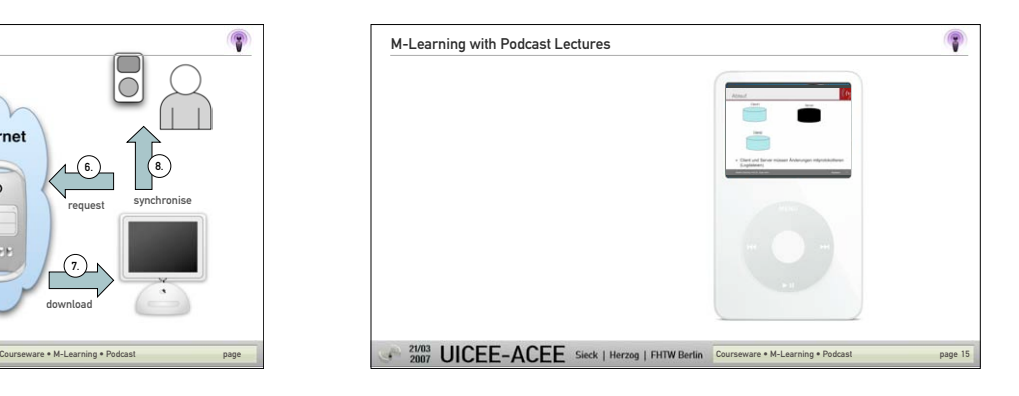

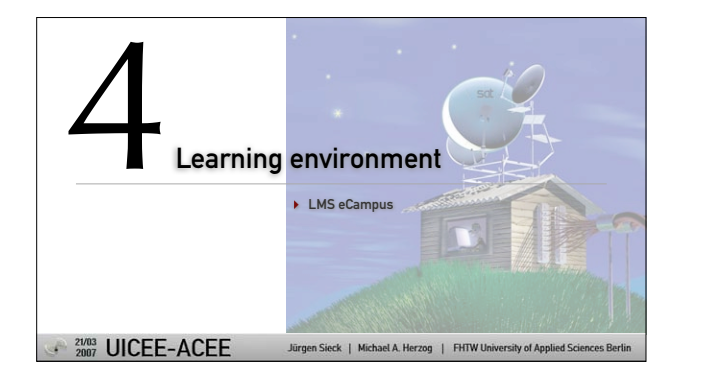

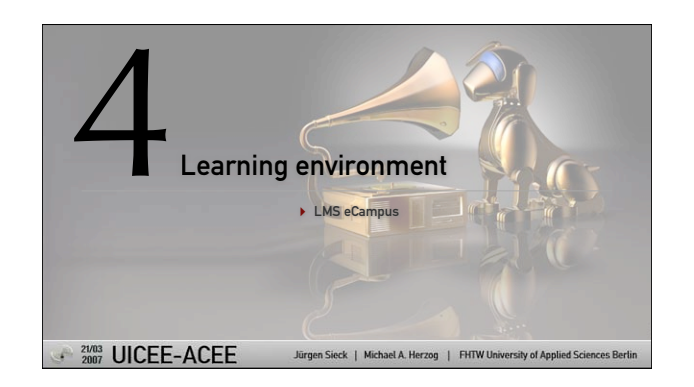

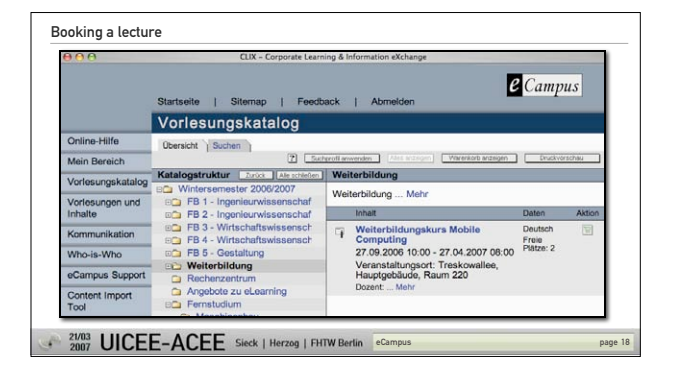

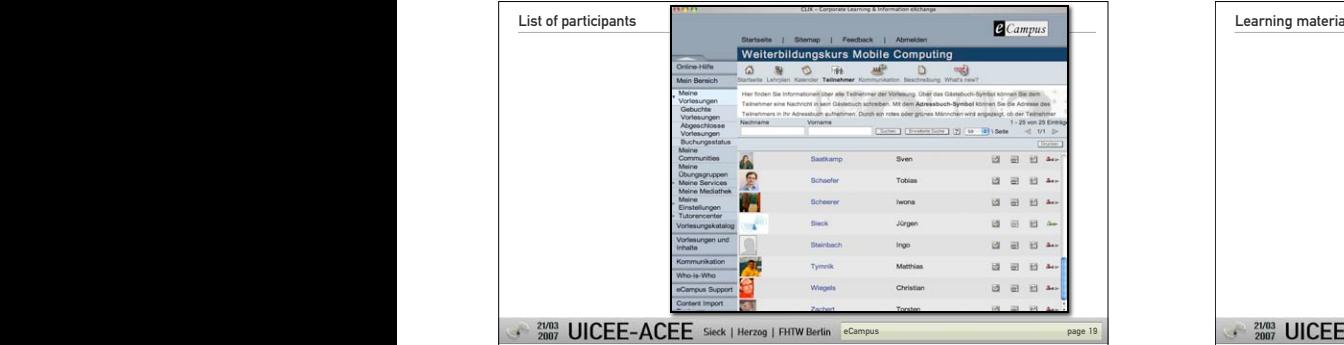

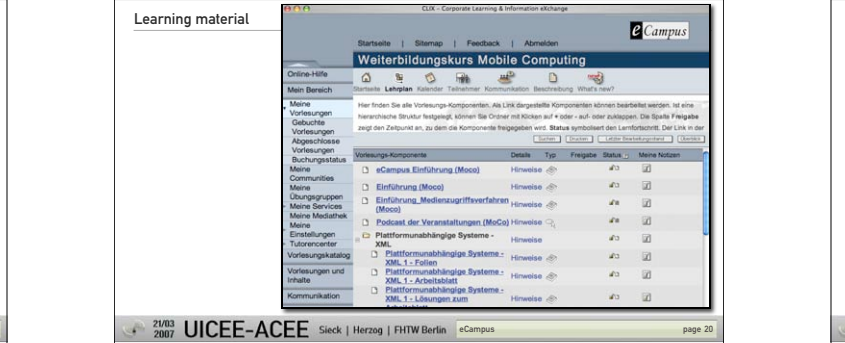

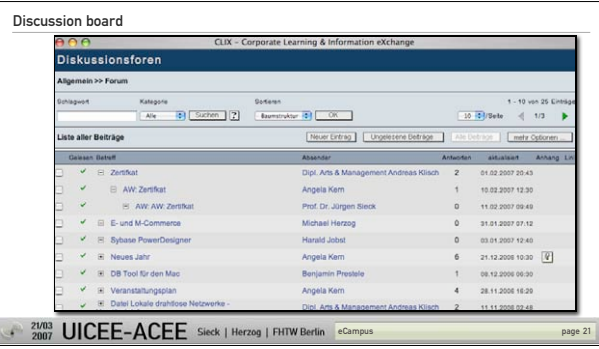

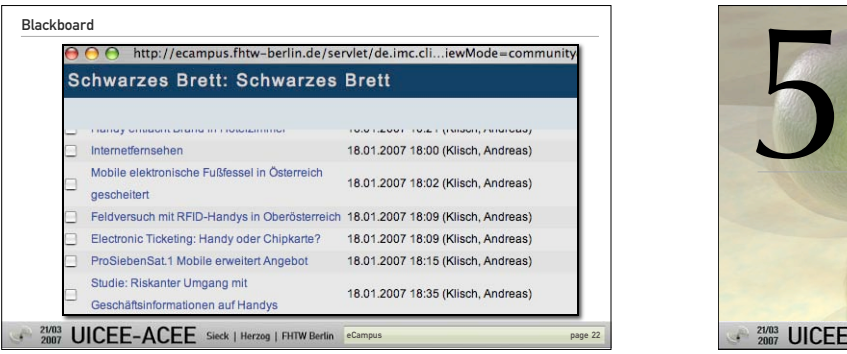

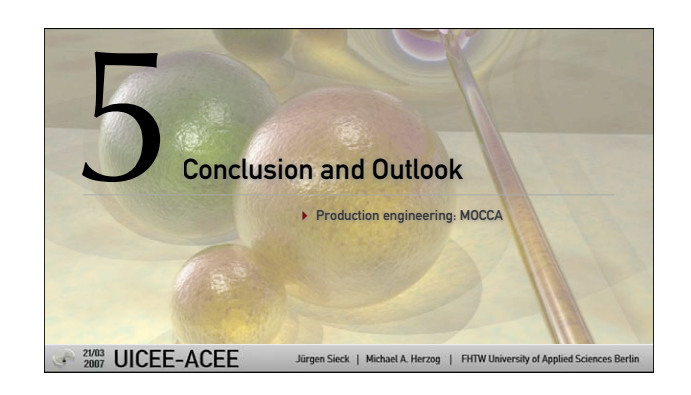

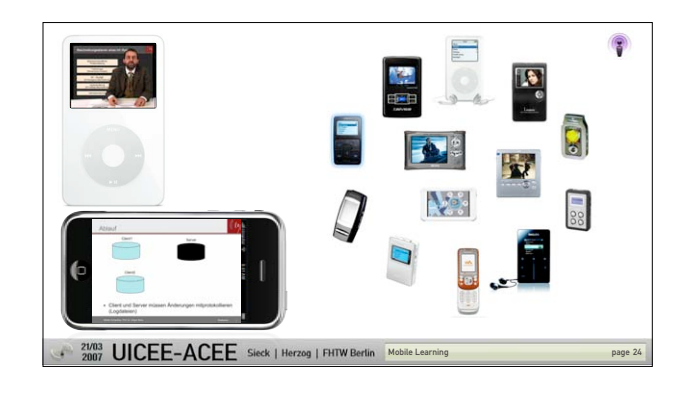

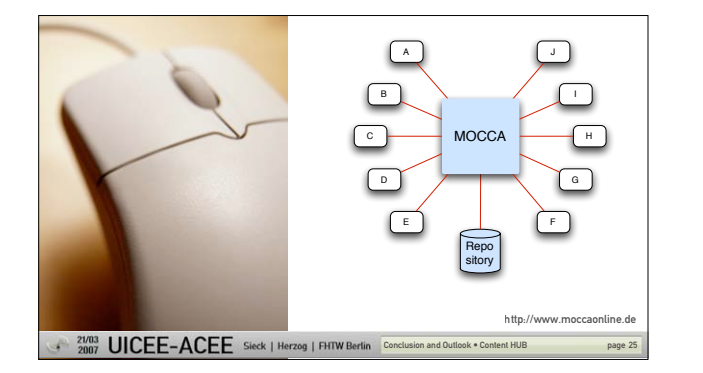

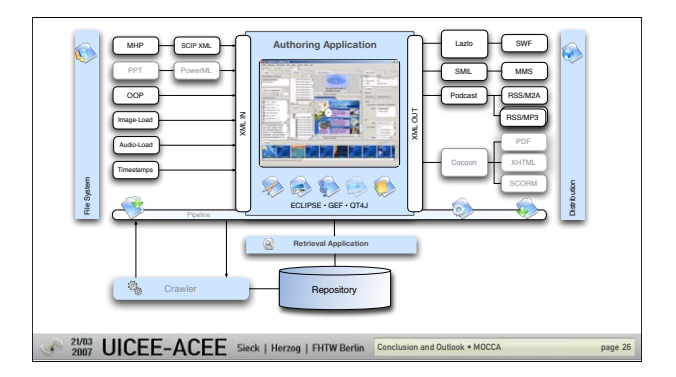

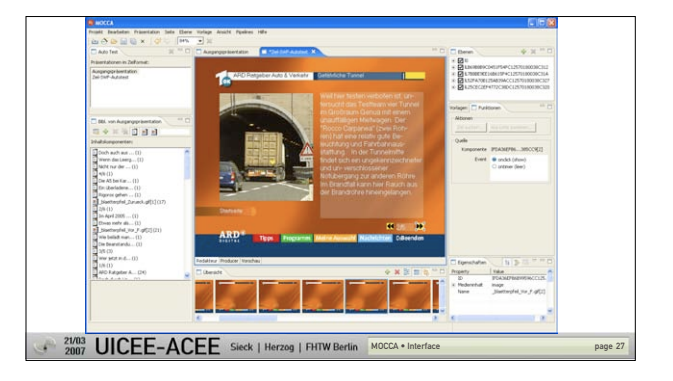

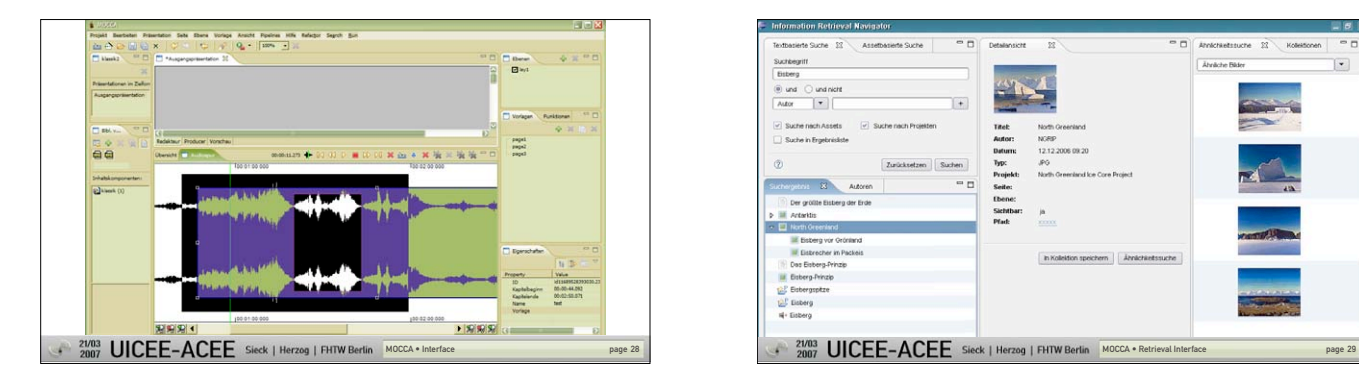

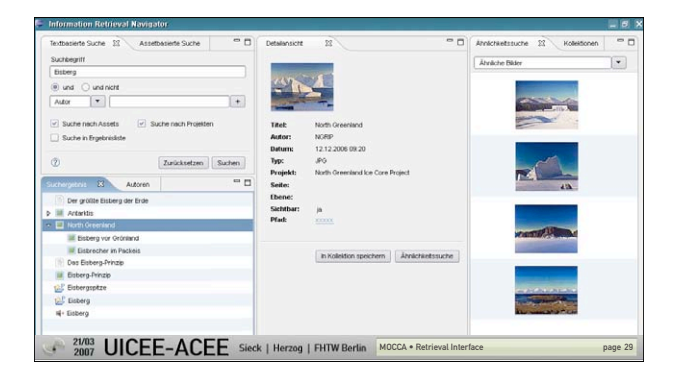

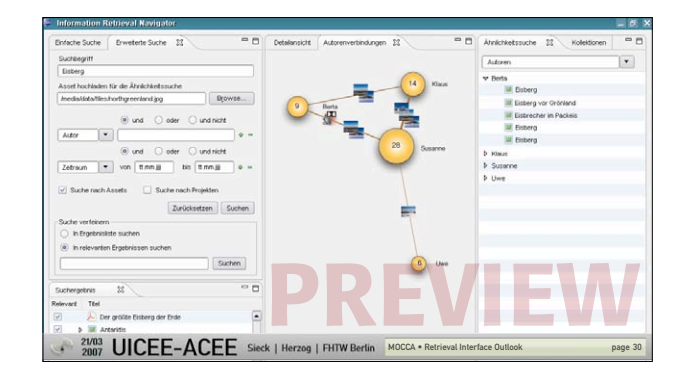

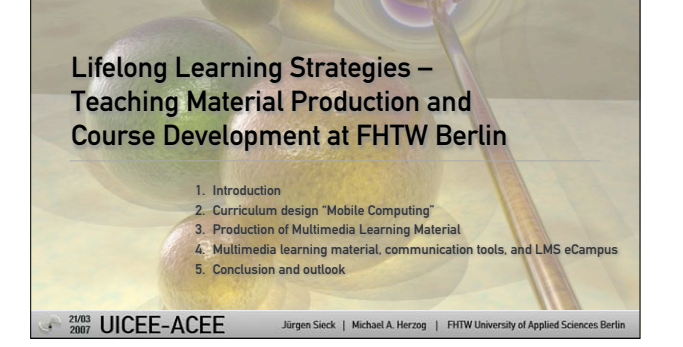